**Prelim 1 Review Fall 2014** CS 1110

### **Exam Info**

- Prelim 1: 7:30–9:00PM, Thursday, October 16th
	- § Last name **A Gr** in Ives 305
	- Last name **Gu z** in Statler Auditorium
	- SDS Students will get an e-mail
- To help you study:
	- Study guides, review slides are online
	- Solutions to Assignment 2 are in CMS
- Arrive early! Helps reducing stress

# **Grading**

- We will announce *approximate* letter grades
	- We adjust letter grades based on all exams
	- But no hard guidelines (e.g. mean = grade  $X$ )
	- § May adjust borderline grades again at final grades
- Use this to determine whether you want to drop
	- **Drop deadline** is next day, October 17<sup>th</sup>
	- **Goal**: Have everyone graded by noon of that day
	- § Will definitely notify you if you made less than C

# **What is on the Exam?**

- **Five** Questions out of Six Topics:
	- § String slicing functions (A1)
	- Call frames and the call stack (A2)
	- Functions on mutable objects (A3)
	- Testing and debugging (A1, Lab 3, Lec. 10)
	- Lists and For-Loops (Lab 6 and 7)
	- Short Answer (Terminology)
- + 2 pts for writing your name and net-id

# **What is on the Exam?**

- String slicing functions (A1)
	- Will be given a function specification
	- Implement it using string methods, slicing
- Call frames and the call stack (A2)
- Functions on mutable objects (A3)
- Testing and debugging (A1, Lab 3, Lecture 10)
- Lists and For-Loops (Lab 6 and 7)
- Short Answer (Terminology)

# **String Slicing**

**def** make\_netid(name,n):

- """Returns a netid for name with suffix n
- Netid is either two letters and a number (if the student has no middle name) or three letters and a number (if the student has a middle name). Letters in netid are lowercase.
- Example: make\_netid('Walker McMillan White',2) is 'wmw2'
- Example: make\_netid('Walker White',4) is 'ww4'
- Precondition: name is a string either with format '<first-name> <last-name>' or '<first-name> <middle-name> <last-name>'; names are separated by spaces.  $n > 0$  is an int."""

# **Useful String Methods**

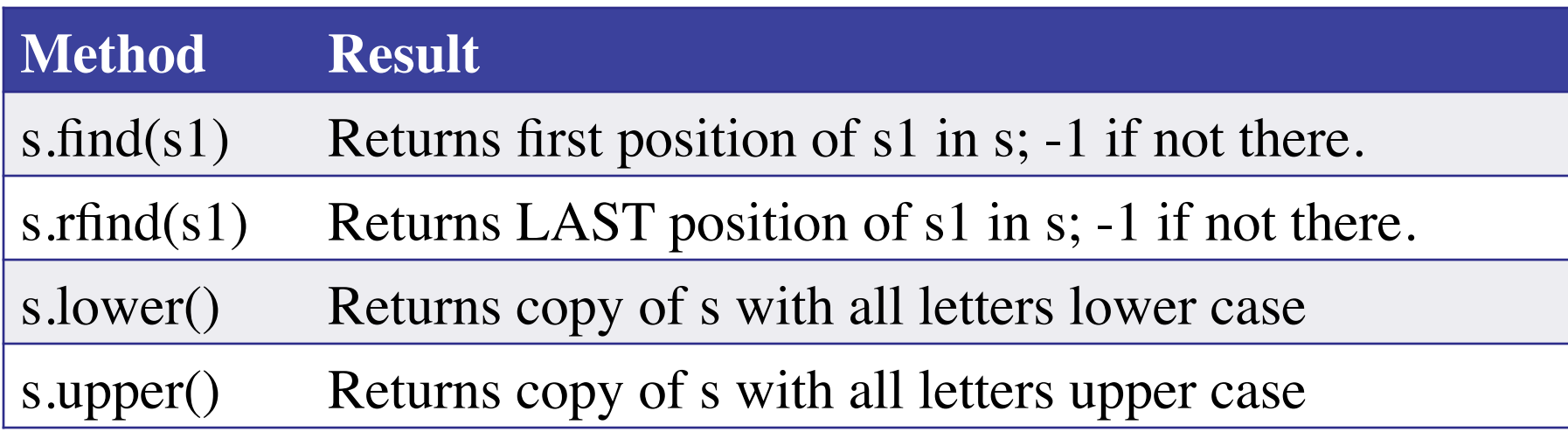

- We will give you any methods you need
- But you must know how to slice strings!

# **String Slicing**

**def** make netid(name,n):

```
 """Returns a netid for name with suffix n."""
name = name.lower() # switch to lower case
fpos = name.find('') # find first space
first = name[:fpos]last = name[fpos+1:]mpos = last.find('') # see if there is another space
if mpos == -1:
  return first[0]+last[0]+str(n) # remember, n is not a string
 else:
   middle = last[:mpos]
  last = last[mpos+1:] return first[0]+middle[0]+last[0]+str(n)
```
# **What is on the Exam?**

- String slicing functions (A1)
- Call frames and the call stack (A2)
	- **Very** similar to A2 (see solution in CMS)
	- May have to draw a full call stack
	- See lectures 4 and 9 (slide typos corrected)
- Functions on mutable objects (A3)
- Testing and debugging (A1, Lab 3, Lecture 10)
- Lists and For-Loops (Lab 6 and 7)
- Short Answer (Terminology)

# **Call Stack Example**

- Given functions to right
	- Function fname() is not important for problem
	- Use the numbers given
- Execute the call: lname\_first('John Doe')
- Draw **entire** call stack when helper function lname completes line 1
	- § Draw nothing else

#### **def** lname\_first(s):

- """**Precondition**: s in the form <first-name> <last-name>"""
- $first = frame(s)$ 1
- $last = name(s)$ 2

$$
3 \mid \quad \textbf{return last} + \text{!} + \text{first}
$$

**def** 
$$
\text{name}(s)
$$
:

\n $\begin{array}{c}\n \text{""} \text{Prec: see last_name\_first} \text{""} \\
 \text{end} = s.\text{find}(\text{''}) \\
 2 \quad \text{return } s(\text{end}+1:\n \end{array}$ 

# **Call Stack Example:** lname\_first('John Doe')

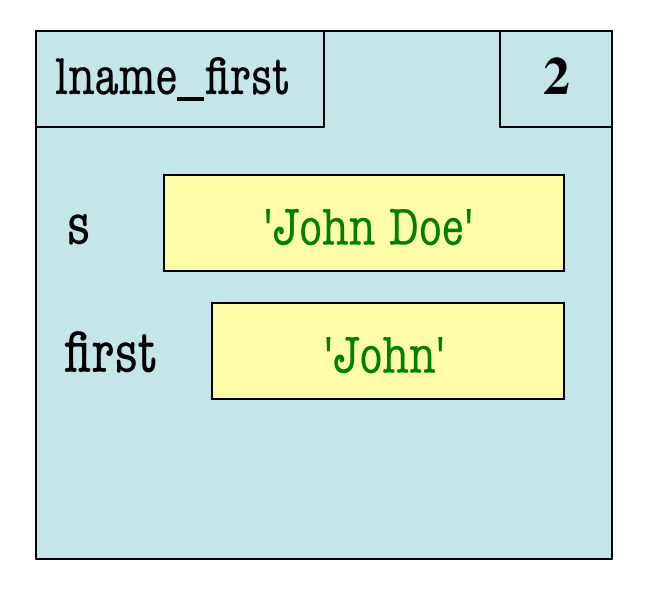

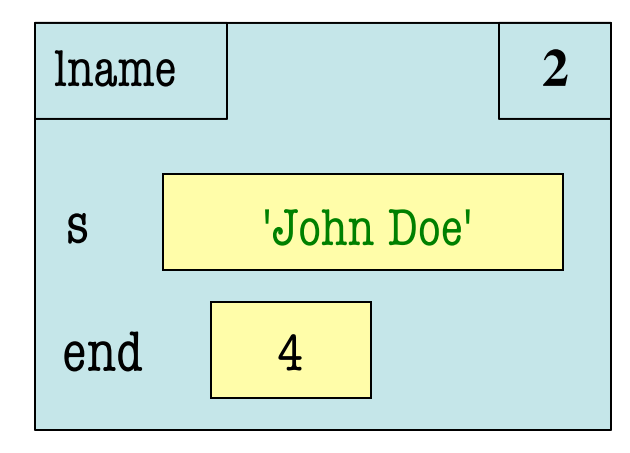

#### **def** lname\_first(s):

 """**Precondition**: s in the form <first-name> <last-name>"""

$$
1 | first = \text{frame(s)}
$$

$$
2\text{ (last = }name(s)
$$

$$
3 | \quad \textbf{return last} + \text{!;} + \text{first}
$$

**def** 
$$
\text{name}(s)
$$
:

\n $\text{1}$ 

\n $\text{1}$ 

\n $\text{1}$ 

\n $\text{2}$ 

\n $\text{return } s(\text{end} + 1)$ 

### **Call Stack Example:** lname\_first('John Doe')

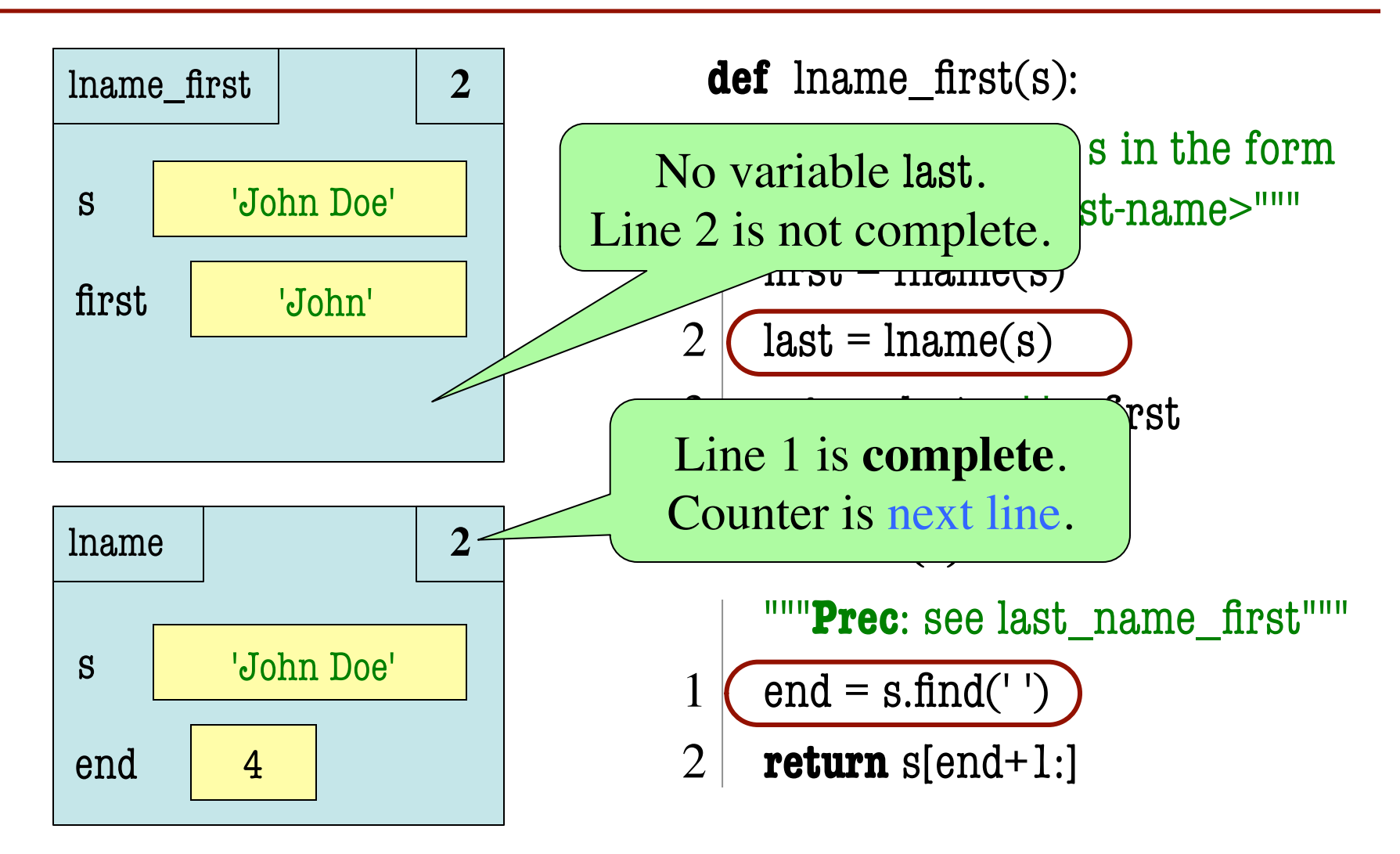

- **def** cycle\_left(p): """Cycle coords left Precondition: p a point"""  $temp = p.x$  $p.x = p.y$ 1 2
	- $p.y = p.z$
	- $p.z = temp$
- May get a function on a mutable object  $\gg$   $>$   $p = Point(1.0, 2.0, 3.0)$  $\gg$  cycle\_left(p)
- You are not expected to come up w/ the "folder"
	- § Will provide it for you
	- § You just track changes
- **Diagram all steps**

3

4

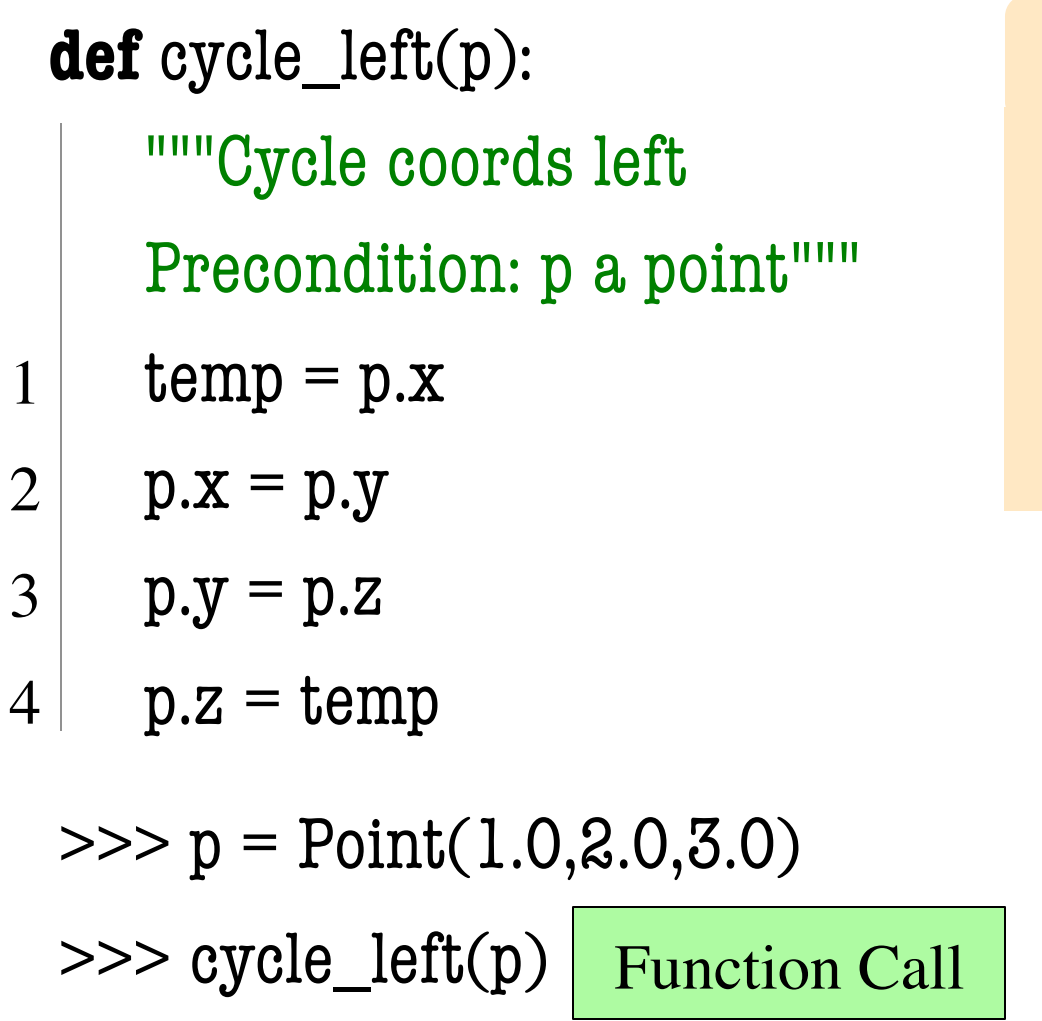

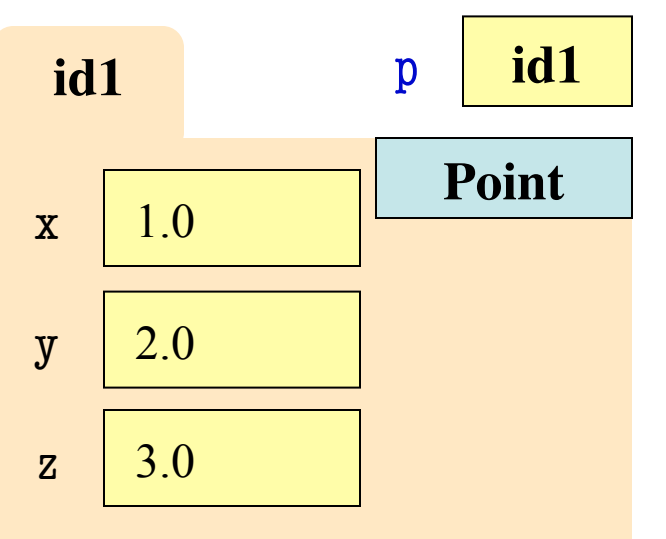

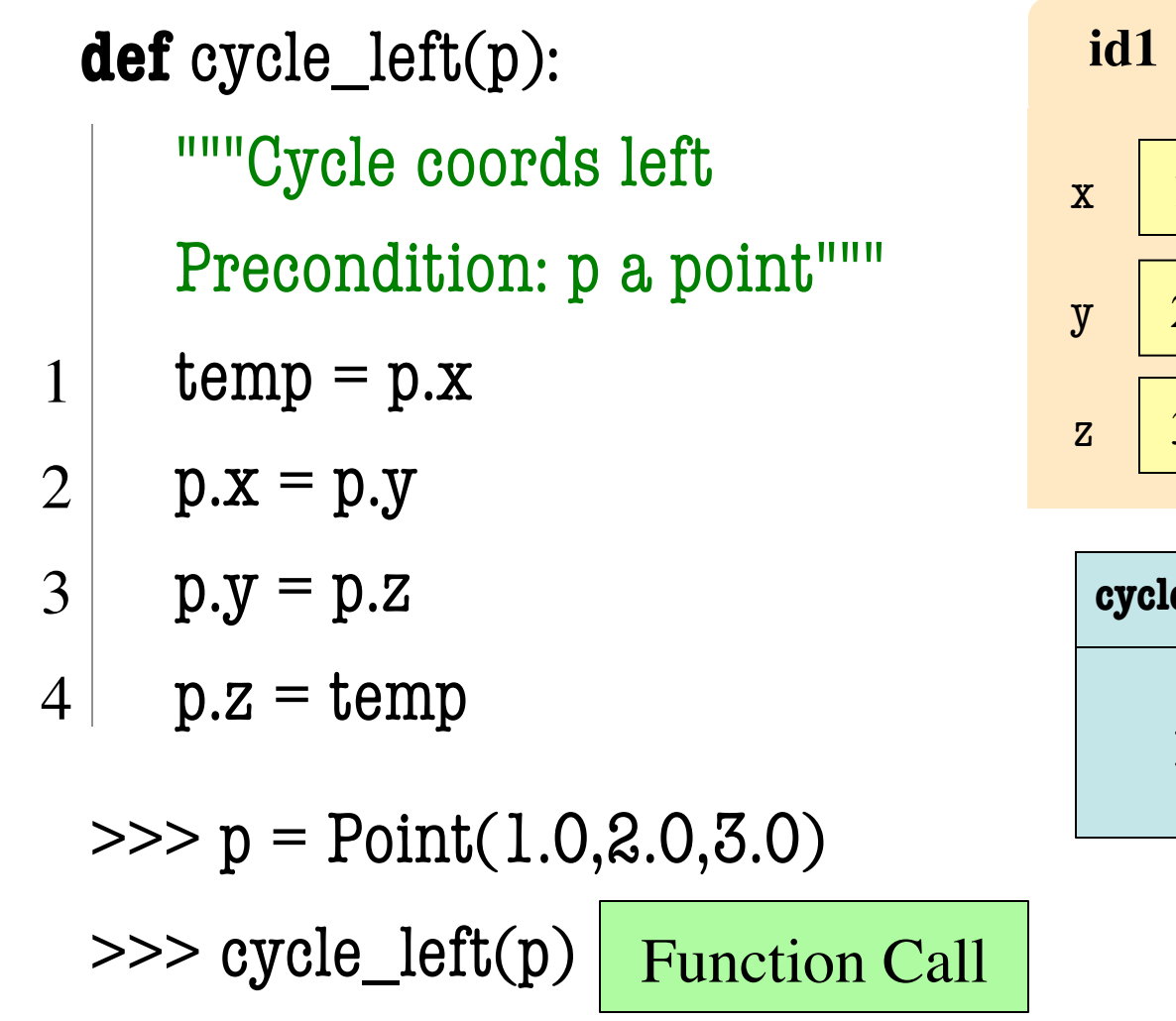

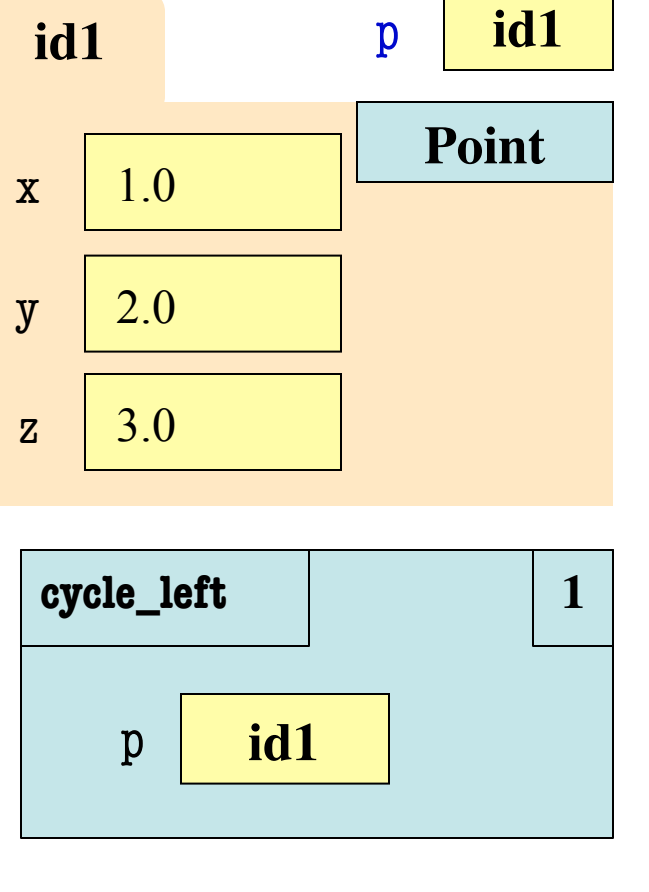

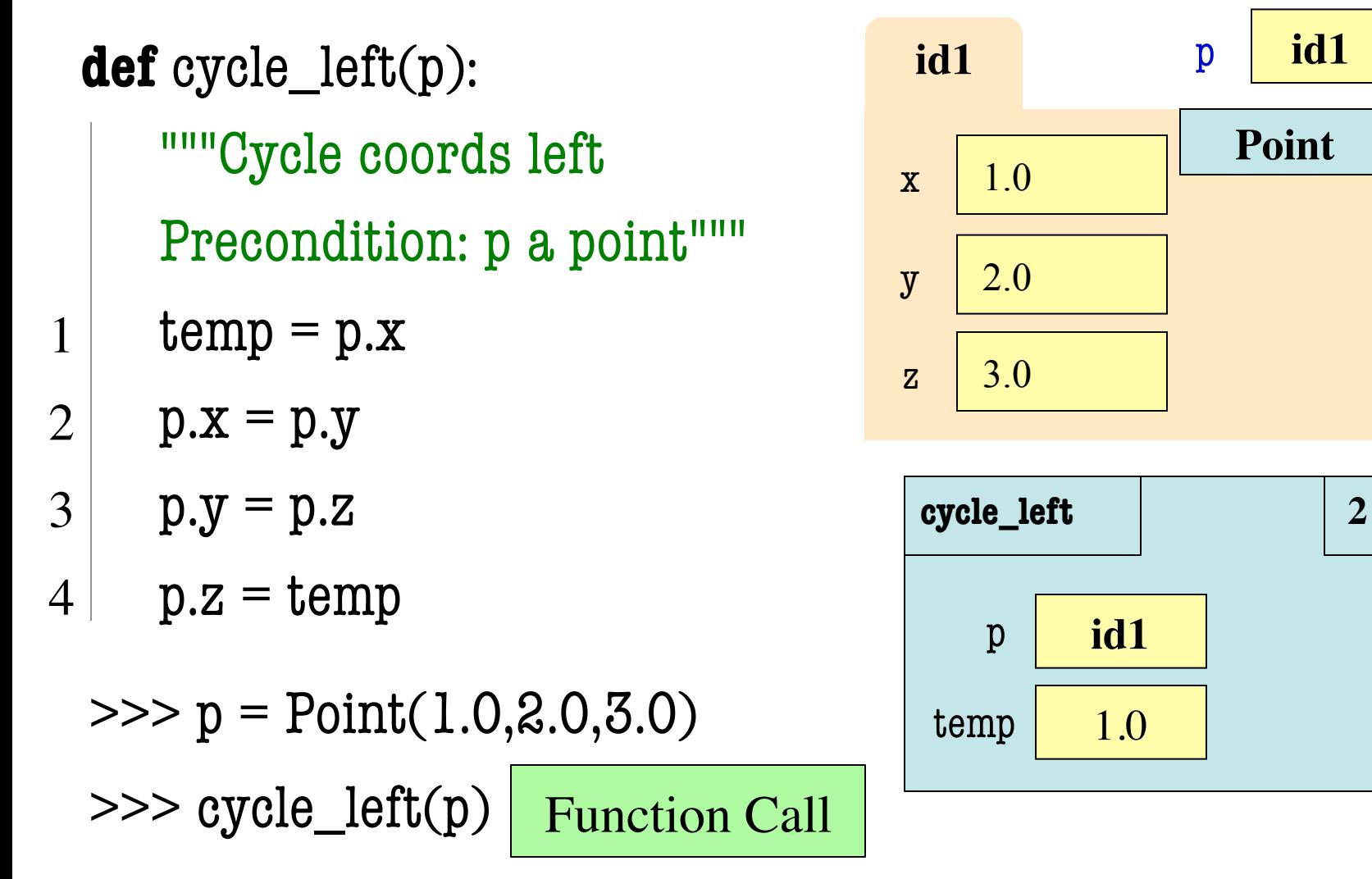

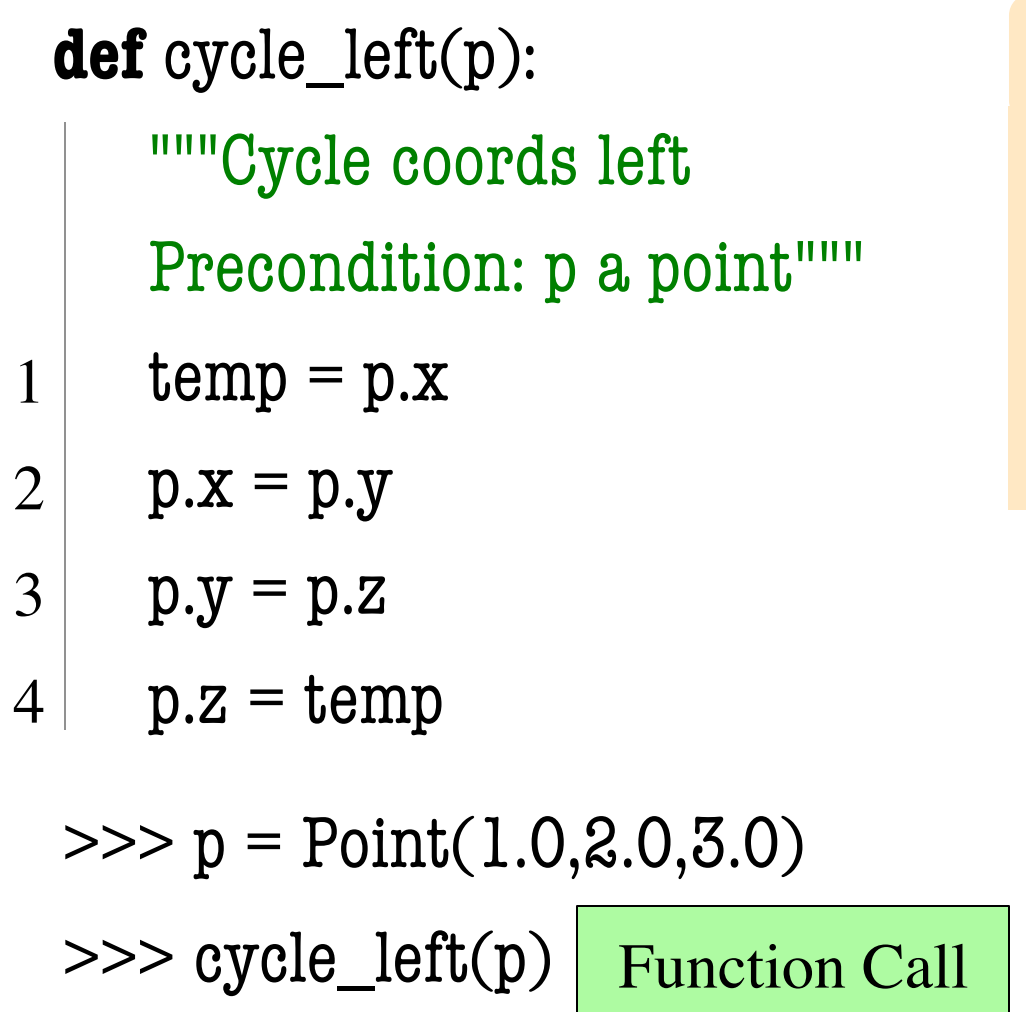

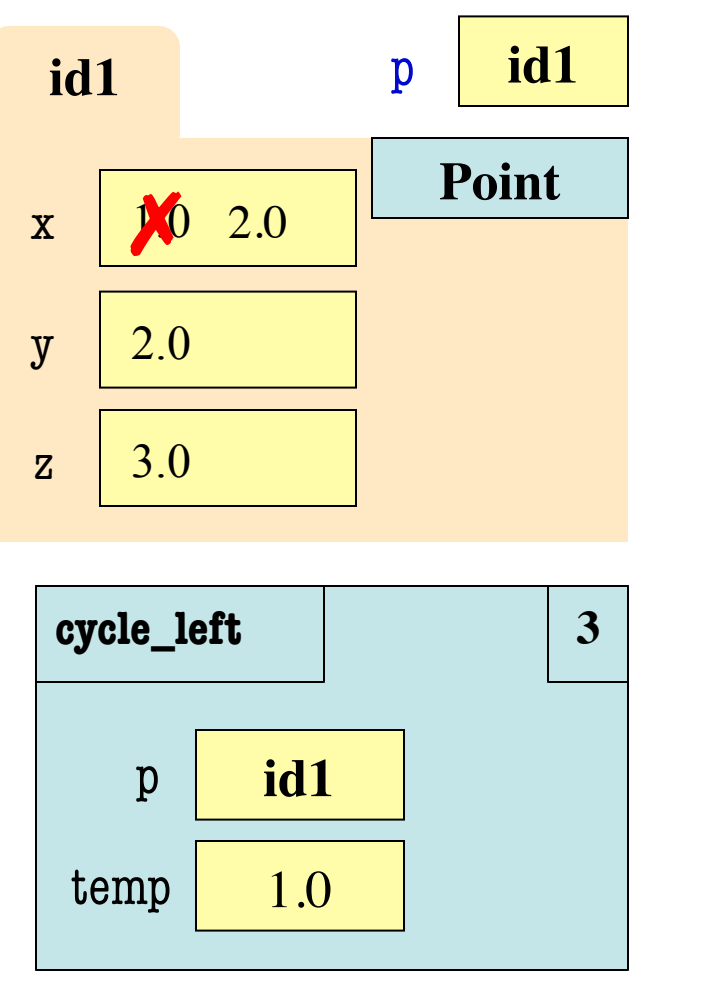

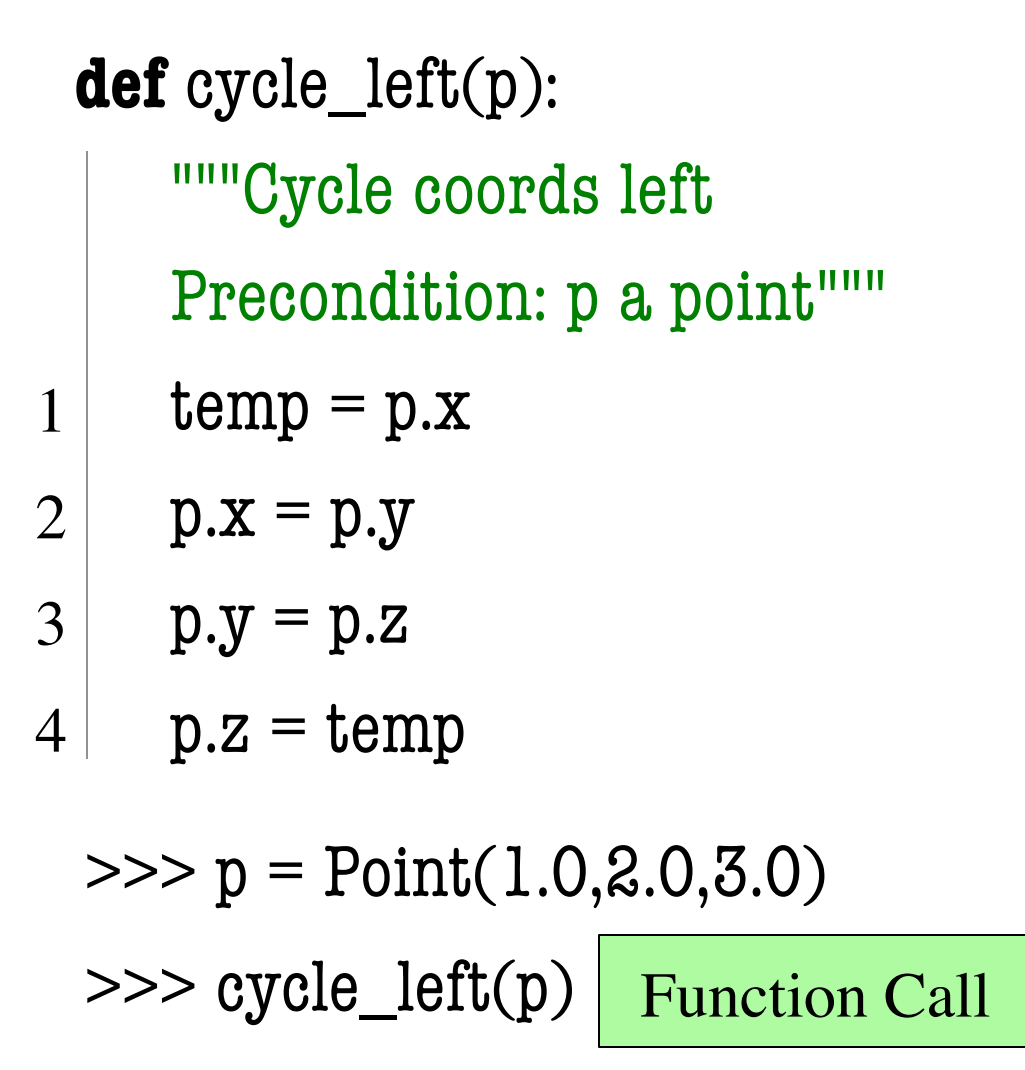

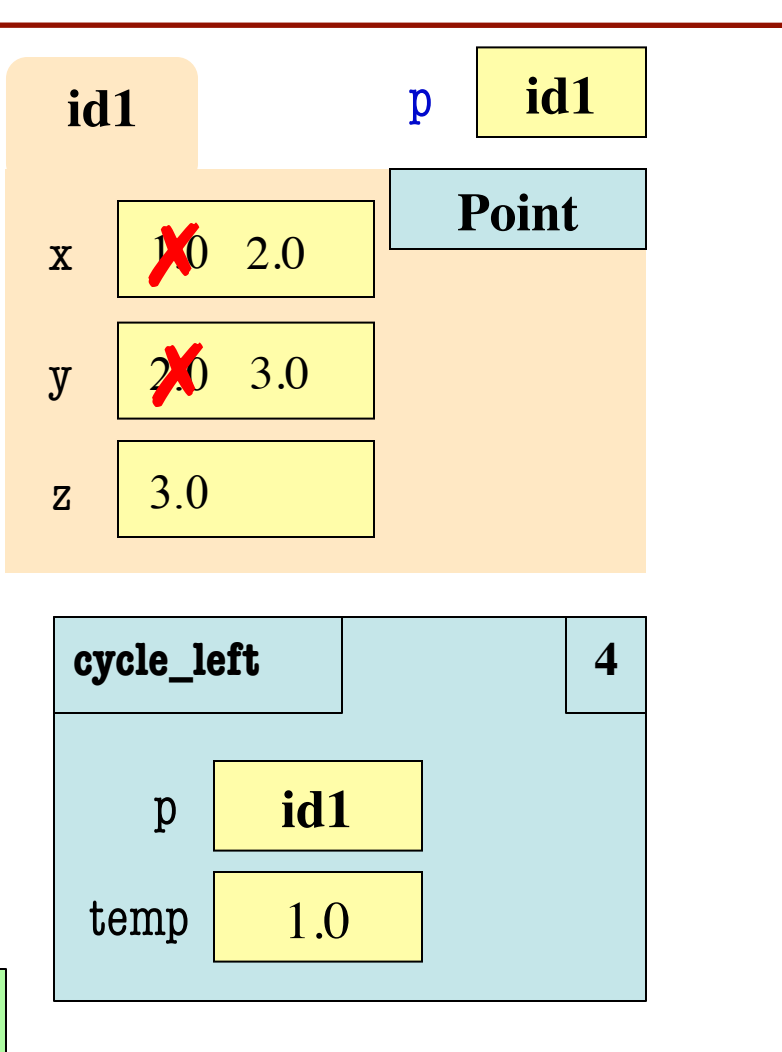

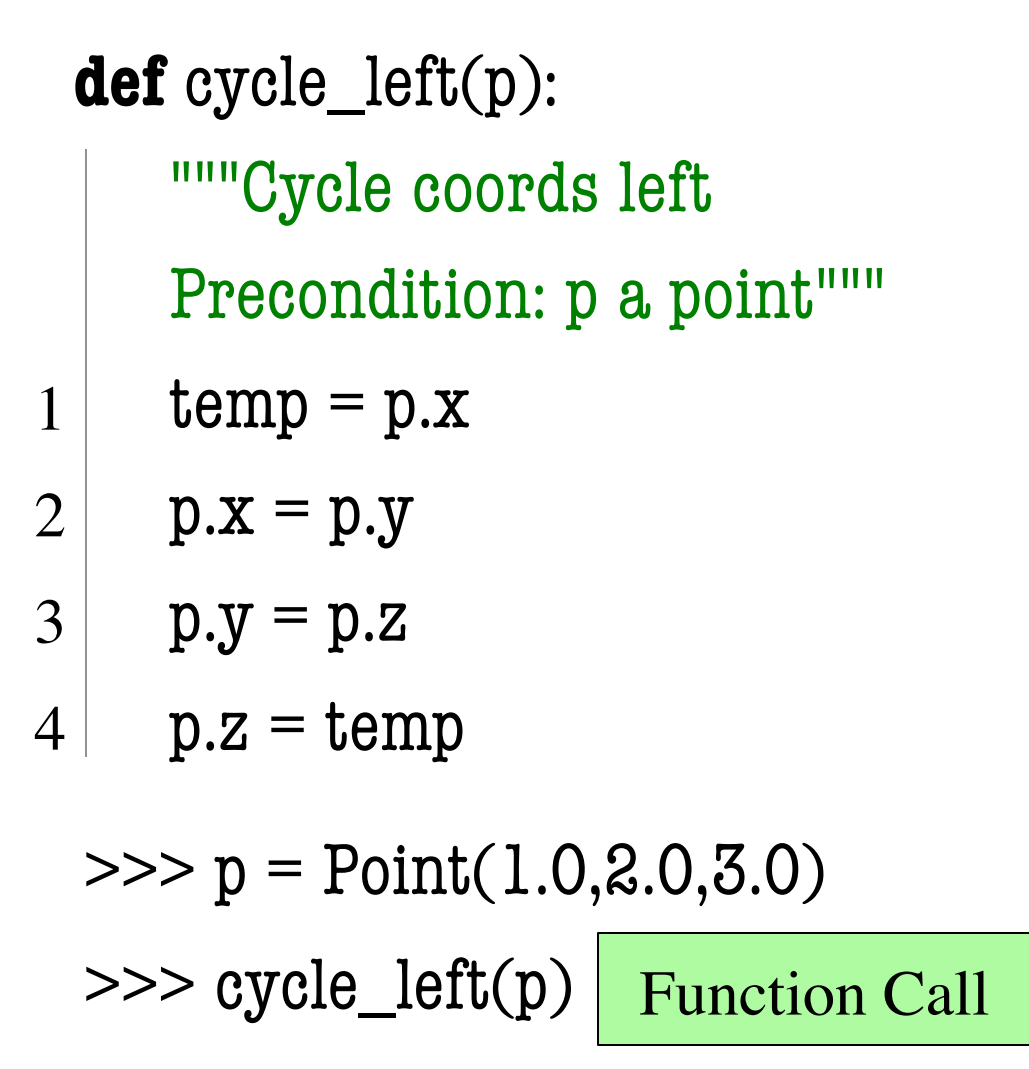

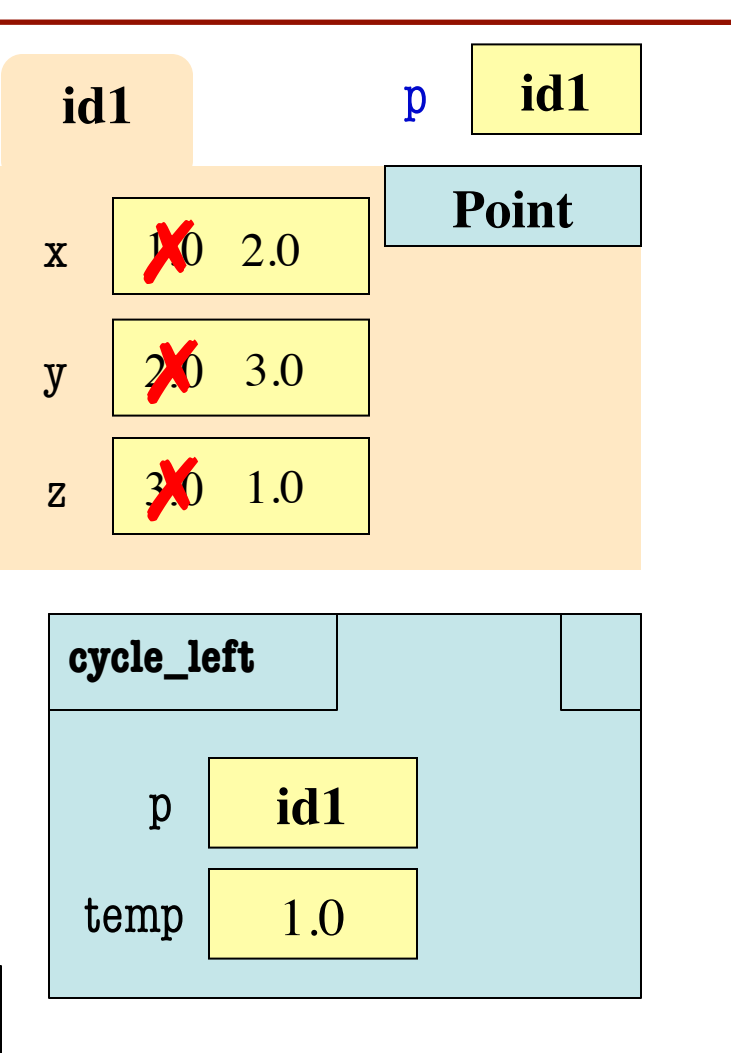

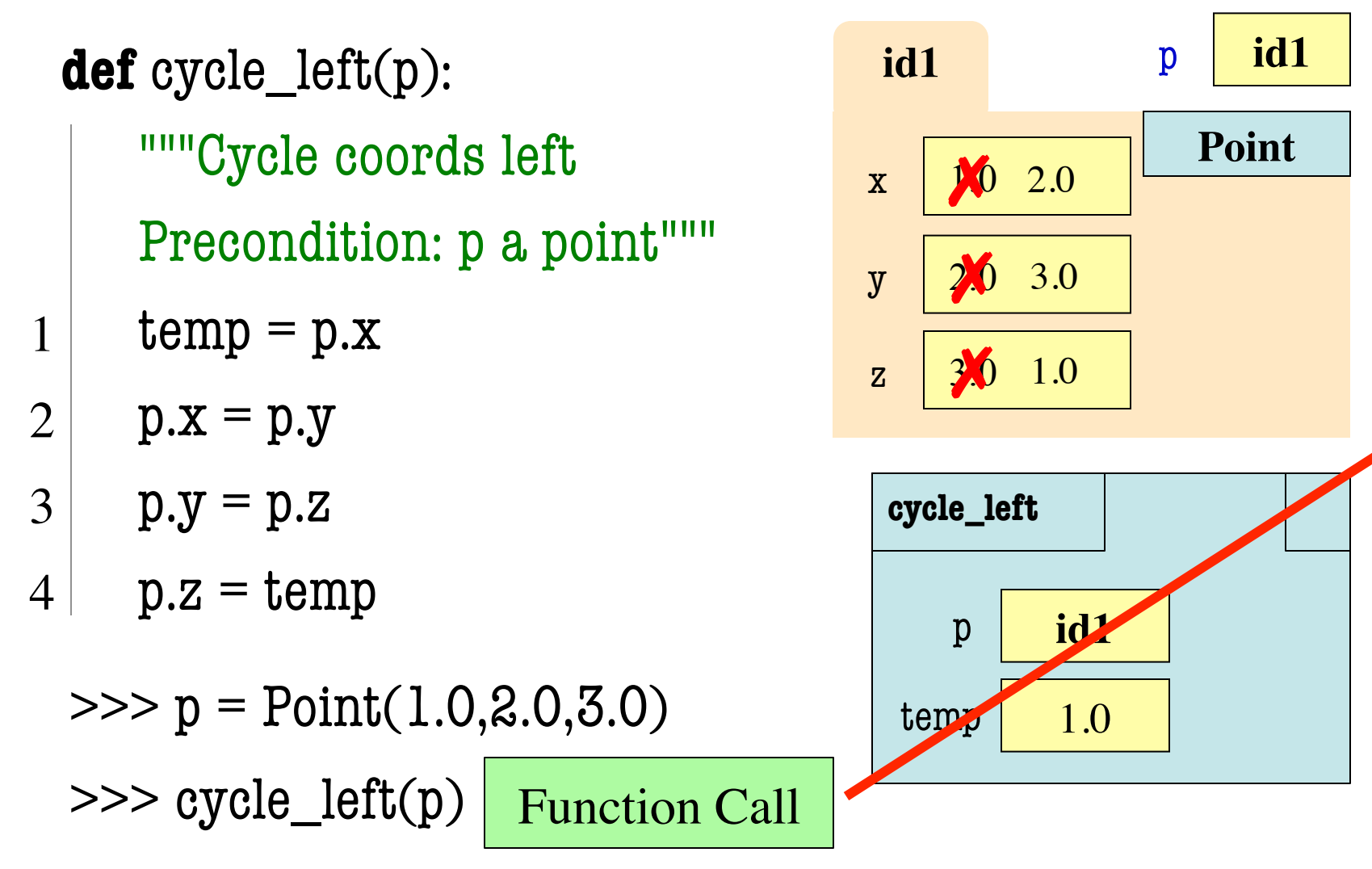

# **What is on the Exam?**

- String slicing functions (A1)
- Call frames and the call stack (A2)
- Functions on mutable objects (A3)
	- Given an object type (e.g. class)
	- Attributes will have invariants
	- Write a function respecting invariants
- Testing and debugging (A1, Lab 3, Lecture 10)
- Lists and For-Loops (Lab 6 and 7)
- Short Answer (Terminology)

### **Example from Assignment 3**

- Class: RGB
	- Constructor function:  $RGB(r,g,b)$
	- Remember constructor is just a function that gives us back a mutable object of that type
	- Attributes:

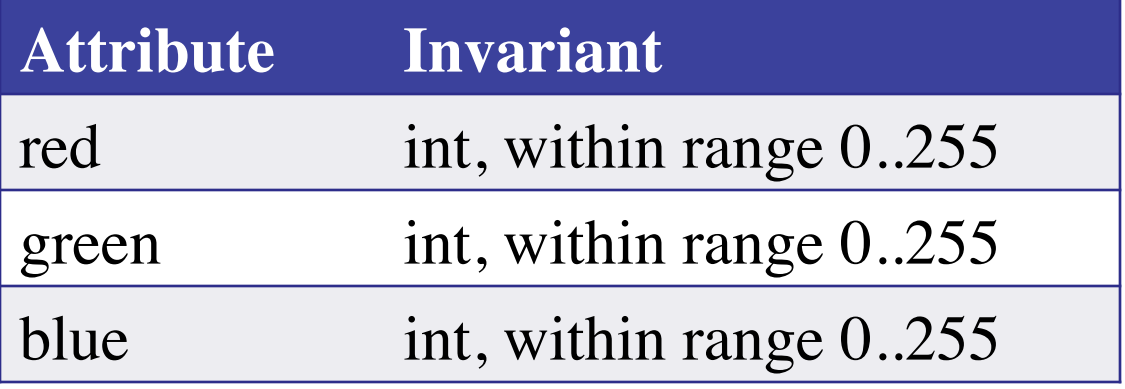

### **Function that Modifies Object**

#### **def** lighten(rgb):

"""Lighten each attribute by 10% Attributes get lighter when they increase. Precondition: rgb an RGB object""" pass # implement me

# **Function that Modifies Object**

```
def lighten(rgb):
```

```
"""Lighten each attribute by 10%"""
```
Procedure: no return

```
red = rgb.read \# puts red attribute in local var
```

```
red = 1.1*red # increase by 10%
```

```
red = int(round(red, 0)) # convert to closest int
```

```
rgb.red = min(255, red) # cannot go over 255
```
# Do the others in one line

```
rgb.green = min(255, int(round(1.1 * rgb.green,0)))
```

```
rgb. blue = min(255, int(round(1.1 * rgb. blue, 0)))
```
# **Another Example**

- Class: Length
	- Constructor function: Length(ft,in)
	- Remember constructor is just a function that gives us back a mutable object of that type
	- Attributes:

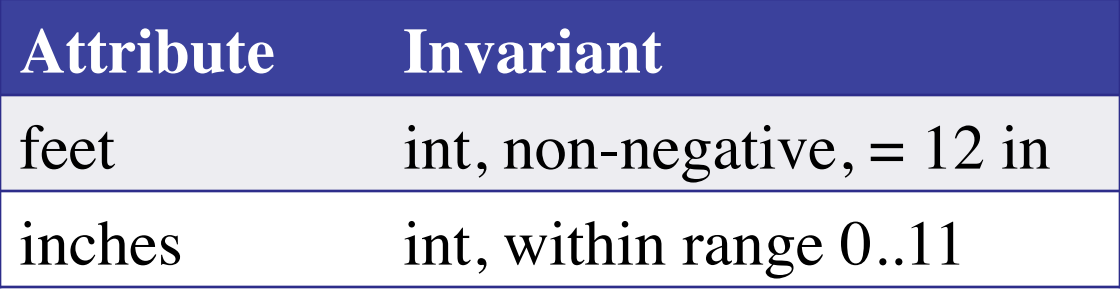

# **Function that Does Not Modify Object**

**def** difference(len1,len2):

 """Returns: Difference between len1 and len2 Result is returned in inches Precondition: len1 and len2 are length objects len1 is longer than len2""" pass # implement me

# **Function that Does Not Modify Object**

**def** difference(len1,len2):

```
 """Returns: Difference between len1 and len2
 Result is returned in inches
 Precondition: len1 and len2 are length objects
len1 is longer than len2"""
fect dif = (len1.fect-len2.fect)^*12inchdi f = len1.inches-len2.inches # may be negative return feetdif+inchdif
```
# **What is on the Exam?**

- String slicing functions (A1)
- Call frames and the call stack (A2)
- Functions on mutable objects (A3)
- Testing and debugging (A1, Lab 3, Lecture 10)
	- Coming up with test cases
	- Tracing program flow
	- Understanding assert statements
- Lists and For-Loops (Lab 6 and 7)
- Short Answer (Terminology)

#### **Picking Test Cases**

#### **def** pigify(w):

 """Returns: copy of w converted to Pig Latin 'y' is a vowel if it is not the first letter If word begins with a vowel, append 'hay' If word starts with 'q', assume followed by 'u'; move 'qu' to the end, and append 'ay' If word begins with a consonant, move all consonants up to first vowel to end and add 'ay' Precondition: w contains only (lowercase) letters"""

### **Picking Test Cases**

#### **def** pigify(w):

"""Returns: copy of w converted to Pig Latin"""

- Test Cases (Determined by the rules):
	-
	- quiet => ietquay (Starts with qu)
	-
	- $\blacksquare$  bzzz => bzzzay (All consonants)
	- yield => ieldyay (y as consonant)
	- byline  $\Rightarrow$  ylinebay (y as vowel)
- are => arehay (Starts with vowel)
	-
- ship  $\Rightarrow$  ipshay (Starts with consonant(s))
	-
	-
	-

…

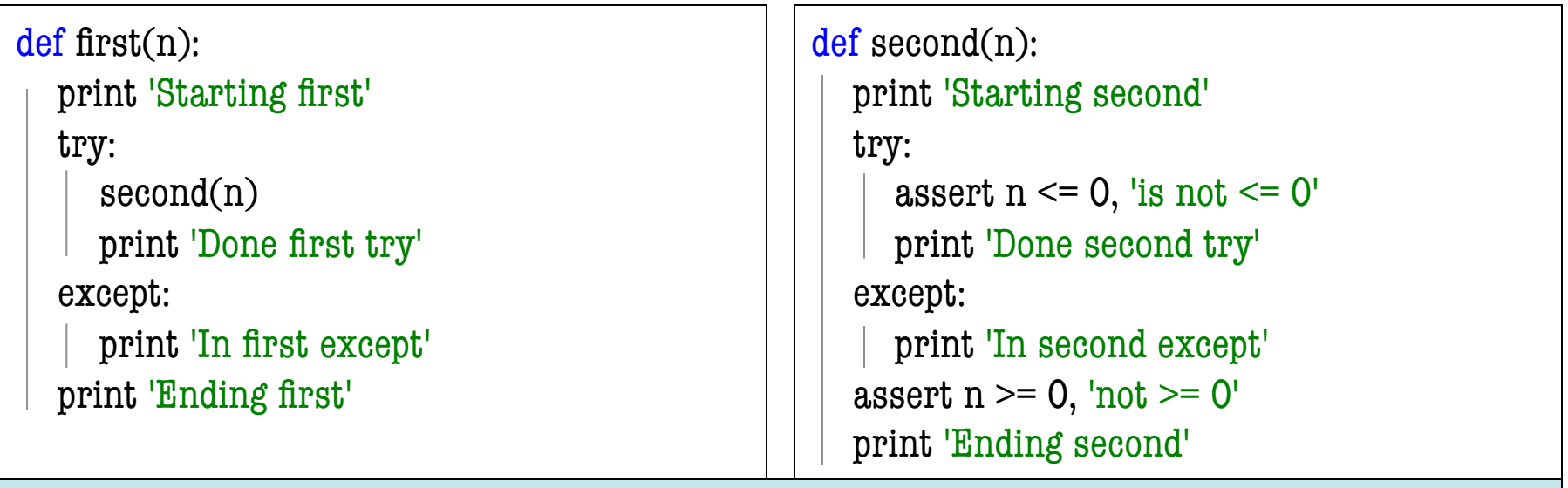

What is printed during the call first(-1)?

Not guaranteed to have a try-except. Might have an if or a for-loop instead. But this example is the hardest type.

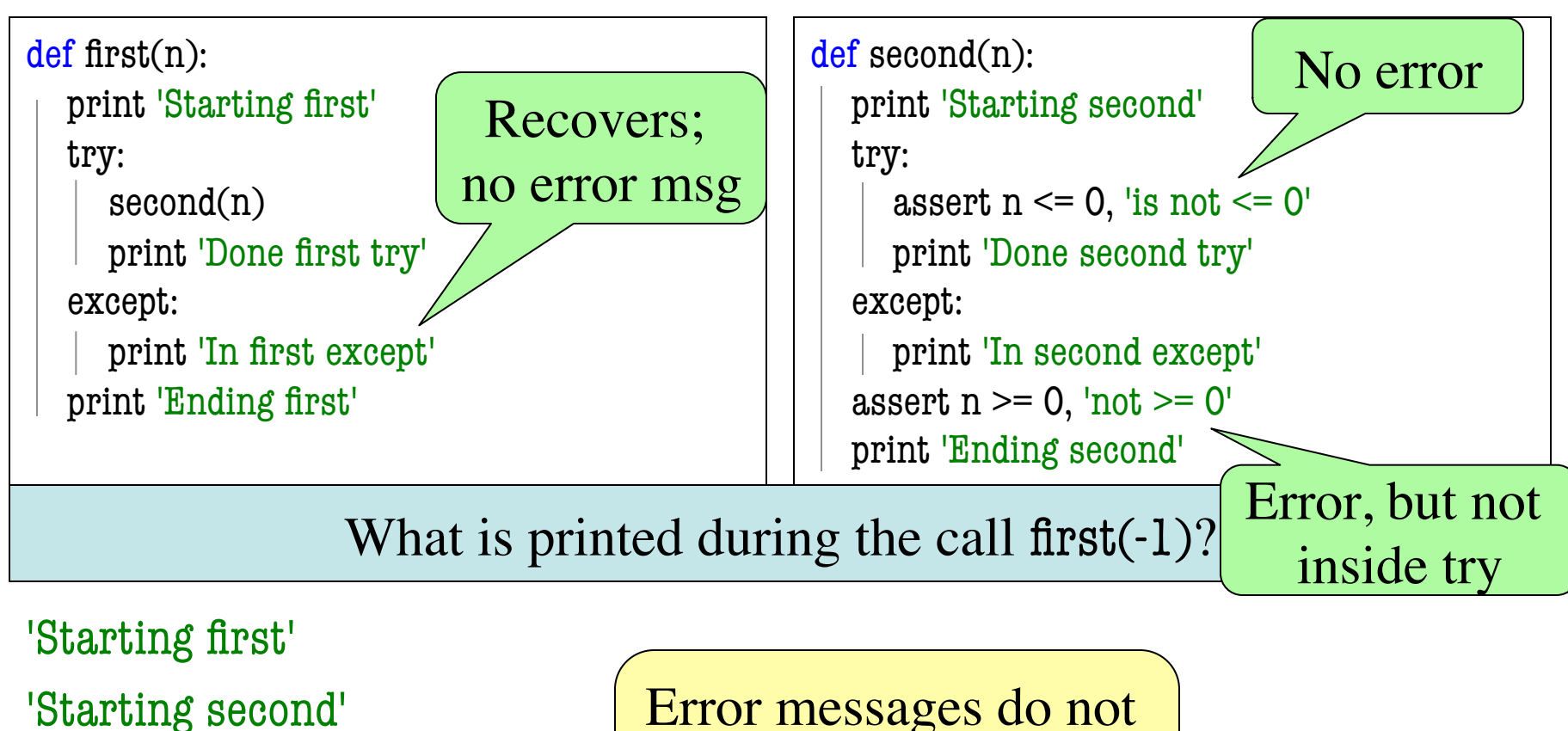

'Done second try'

'In first except'

EIIUIII BU SU Prelim 1 Review 32 'Ending first'

Error messages do not show up if an except forces a recovery

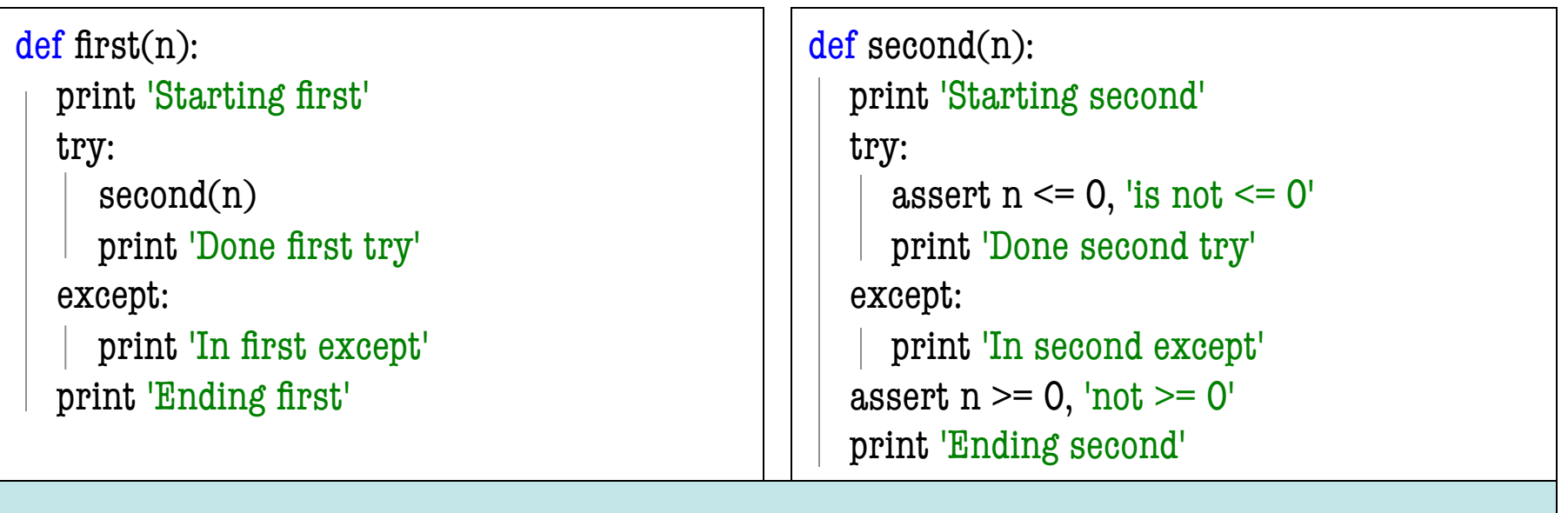

#### What is printed during the call first(1)?

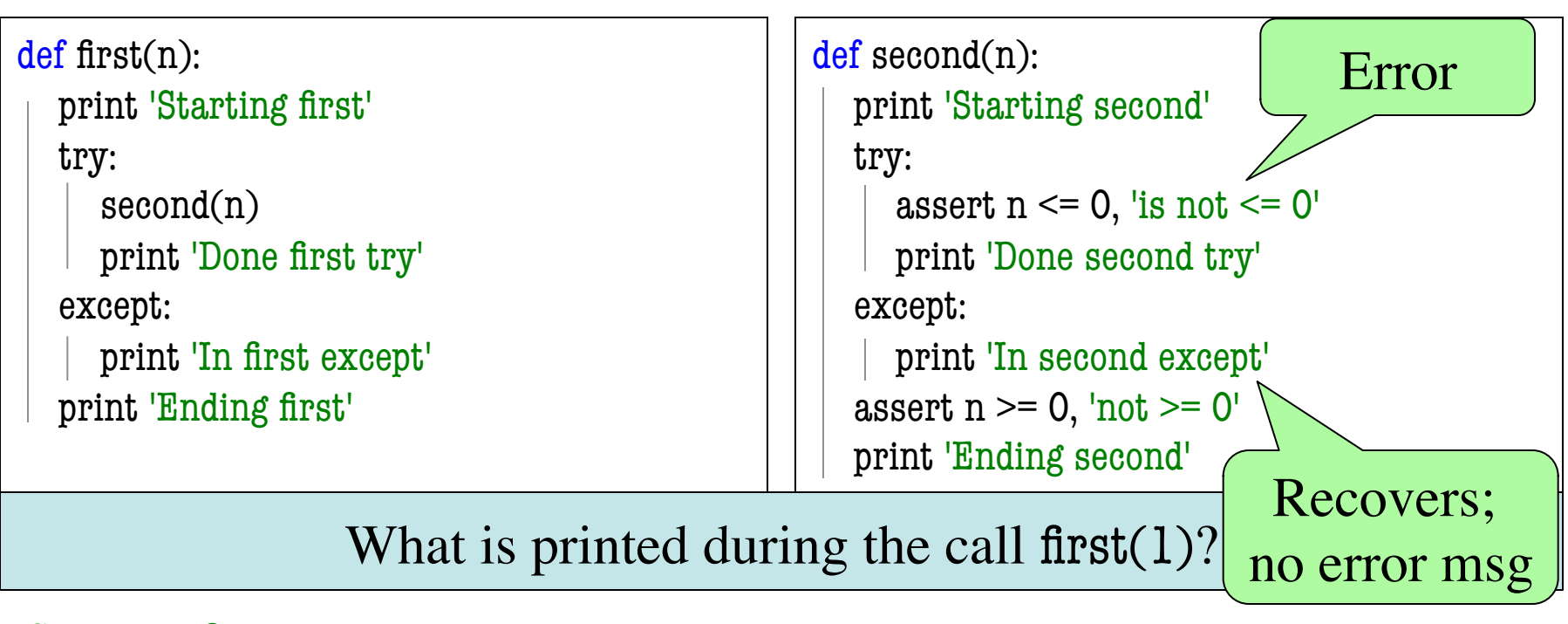

 $1\pi$  a  $\sin \theta$   $\sin \theta$   $\sin$ 'Starting first' 'Starting second' 'In second except' 'Ending second' 'Done first try' 'Ending first'

Error messages do not show up if an except forces a recovery

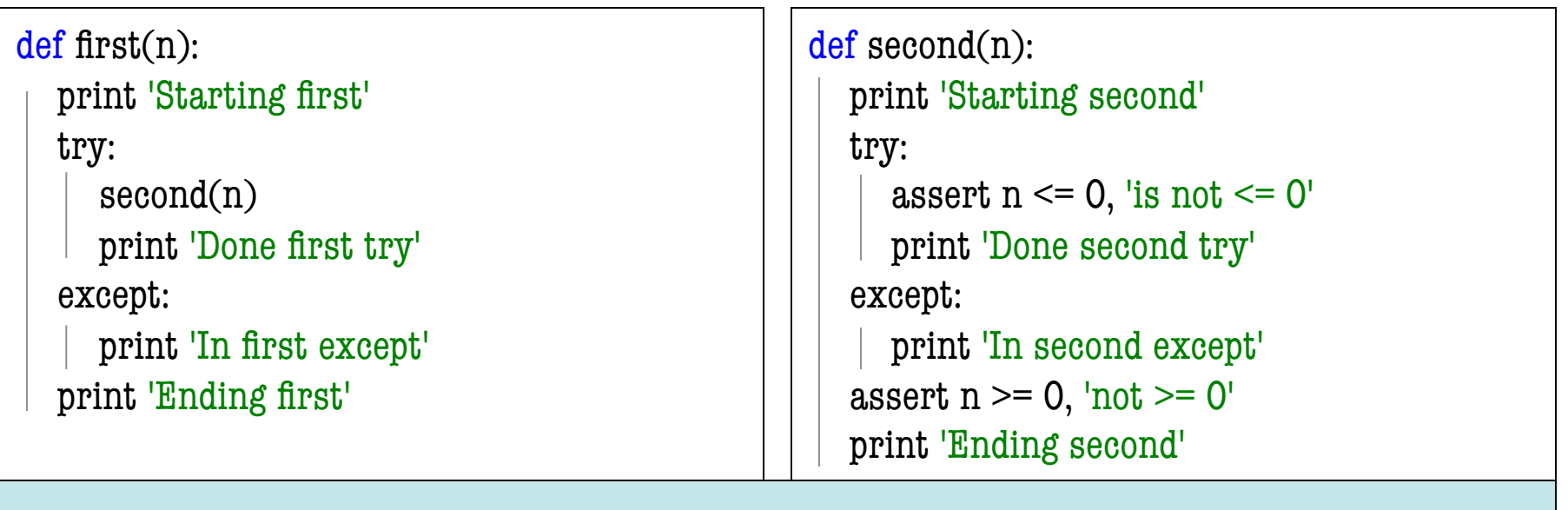

#### What is printed during the call first(0)?

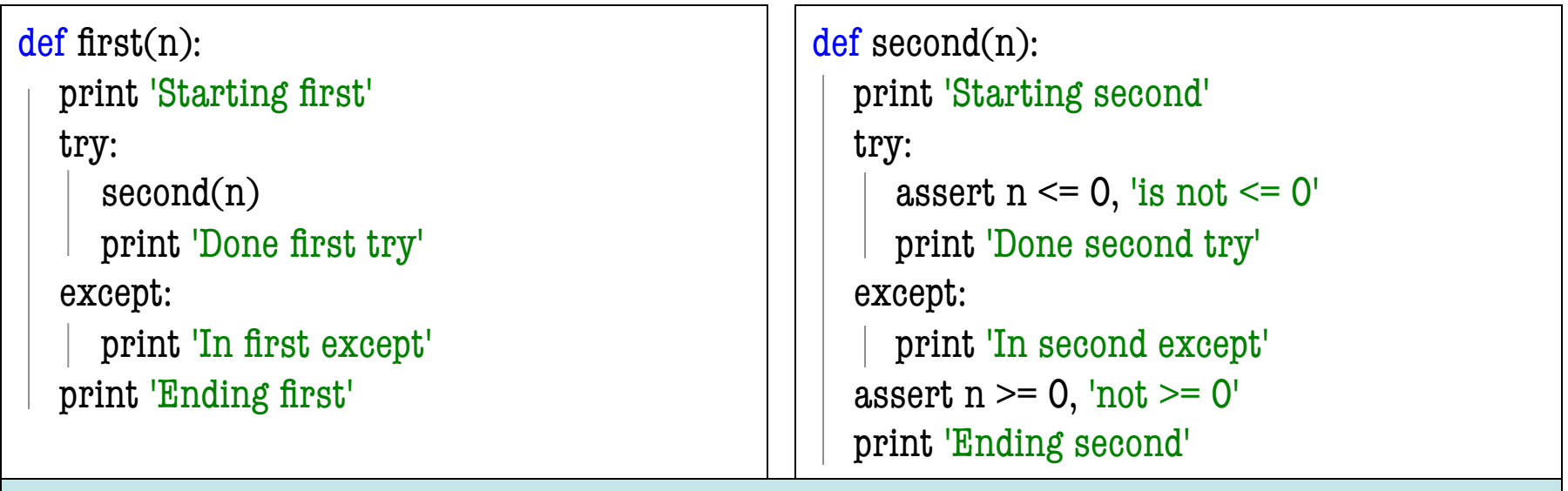

#### What is printed during the call first(0)?

 $1\pi$  a  $\sin \theta$   $\sin \theta$   $\sin$ 'Starting first' 'Starting second' 'Done second try' 'Ending second' 'Done first try' 'Ending first'

#### Normal execution with no errors happening

# **What is on the Exam?**

- String slicing functions (A1)
- Call frames and the call stack (A2)
- Functions on mutable objects (A3)
- Testing and debugging (A1, Lab 3, Lecture 10)
- Lists and For-Loops (Lab 6 and 7)
	- Given a function specification
	- § Implement it using a for-loop
	- Challenge is how to use accumulators
- Short Answer (Terminology)

### **Useful List Methods**

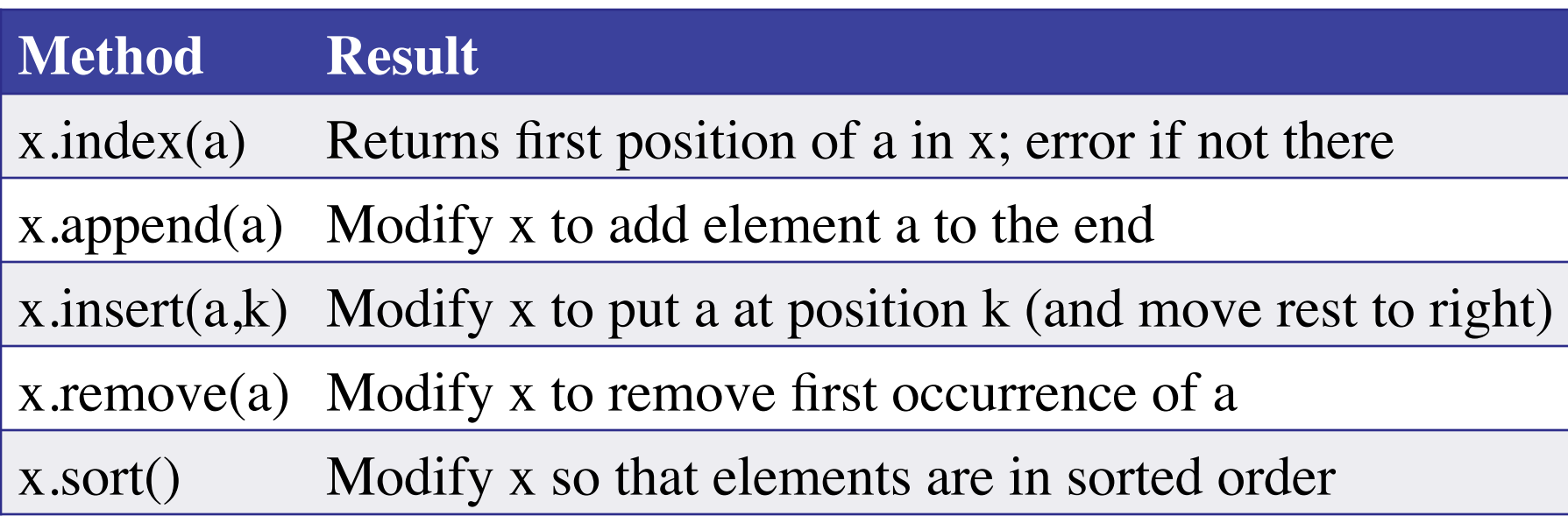

- We will give you any methods you need
- But you must know how to slice lists!

### **For-Loop in a Fruitful Function**

def replace(thelist,a,b):

"""Returns: COPY of thelist with all occurrences of a replaced by b.

Example: replace([1,2,3,1], 1, 4) = [4,2,3,4].

 Precondition: thelist is a list of ints; a and b are ints""" return [] # Stub return. IMPLEMENT ME

# **For-Loop in a Fruitful Function**

def replace(thelist,a,b):

"""Returns: COPY of thelist with all occurrences of a replaced by b.

```
Example: replace([1,2,3,1], 1, 4) = [4,2,3,4].
```
 Precondition: thelist is a list of ints; a and b are ints""" result =  $[$ ] # Accumulator for x in thelist: if  $x == a$ : result.append(b) else: result.append(x)

return result

#### **For-Loop in a Procedure**

def pairswap(seq):

 """MODIFIES thelist, swapping each two elements with each other Example: if  $a = [0, 2, 4, 5]$ , pairswap(a) makes a into  $[2, 0, 5, 4]$ if  $a = [1,2]$ , pairswap(a) turns a into  $[2,1]$  Precondition: thelist is a list with an even number of elements.""" pass # implement me

# **For-Loop in a Procedure**

def pairswap(thelist):

```
 """MODIFIES thelist, swapping each two elements with each other
Example: if a = [0, 2, 4, 5], pairswap(a) makes a into [2, 0, 5, 4]if a = [1,2], pairswap(a) turns a into [2,1]
 Precondition: thelist is a list with an even number of elements."""
 for k in range(len(thelist)):
  if k % 2 = 0:
     tmp = thelist[k] # Store old value
     thelist[k] = thelist[k+1] \# Get next value
   else:
     the list[k] = tmp # Value stored in previous step
```
## **What is on the Exam?**

- String slicing functions (A1)
- Call frames and the call stack (A2)
- Functions on mutable objects (A3)
- Testing and debugging (A1, Lab 3, Lecture 10)
- Lists and For-Loops (Lab 6 and 7)
- Short Answer (Terminology)
	- See the study guide
	- Look at the lecture slides
	- Read relevant book chapters

In that order

#### **Any More Questions?**

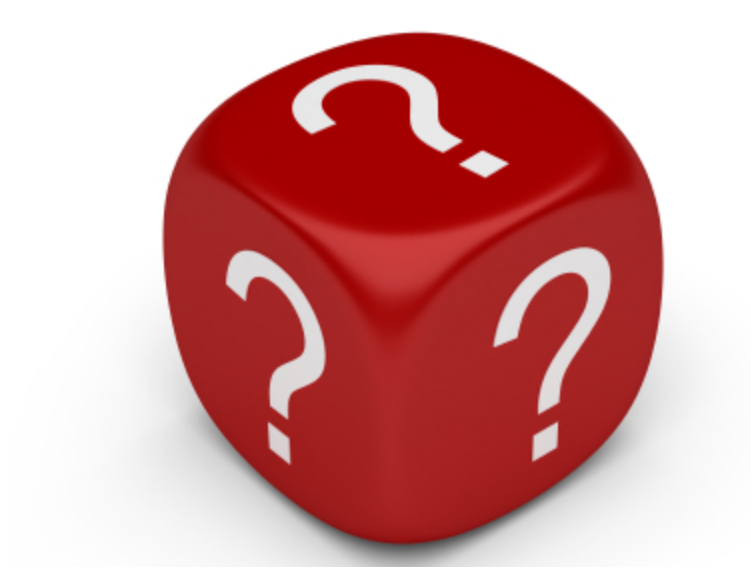

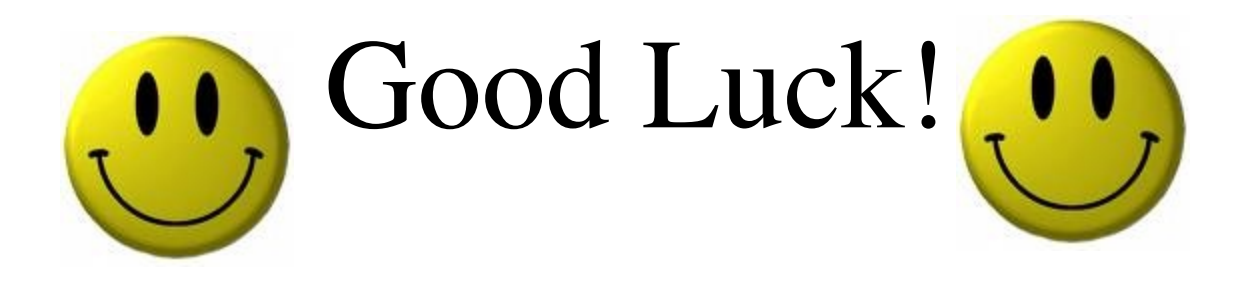